«Утверждаю» Председатель администрации муниципального района «Бай-Тайгинский кожуун Республики **Тыва»** Ховалыг А-М.А. 2018r abaycme

«Согласовано»

и.о. Начальника Управления культуры алминистрации муниципального района «Бай-Тайгинский кожуун Республики

«Тыва» Приказ No 251 от «20» оверот 2018 г Таргын Н.Б.

# **YCTAB**

Муниципального бюджетного образовательного учреждения дополнительного образования «Детская художественная школа имени Хертек Тойбухаа» муниципального района «Бай-Тайгинский кожуун Республики Тыва»

Принято общим собранием работников МБОУ ДО ДХШ им.Х.Тойбухаа Протокол № 15 OT « 16» abycone 2018 r Таргын У.М.

«Копия изготовлена с учредительных документов юридического лица OFPH 1061709007975 представленного при внесении в ЕГРЮЛ записи or 28 abryona 2018 за ГРН 2181719063788. при внесении которой в ЕГРЮЛ представлен учредительный документ юридического лица, с которого изготовлена **ДАННАЯ КОПИЯ»** 

с. Тээли- 2018 год

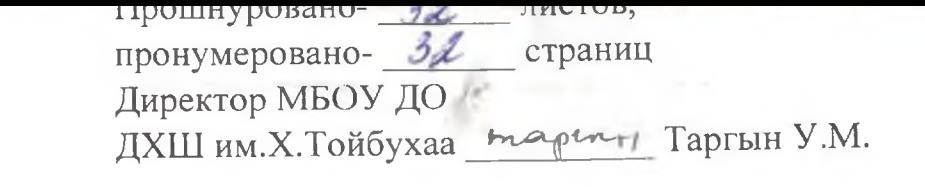

×

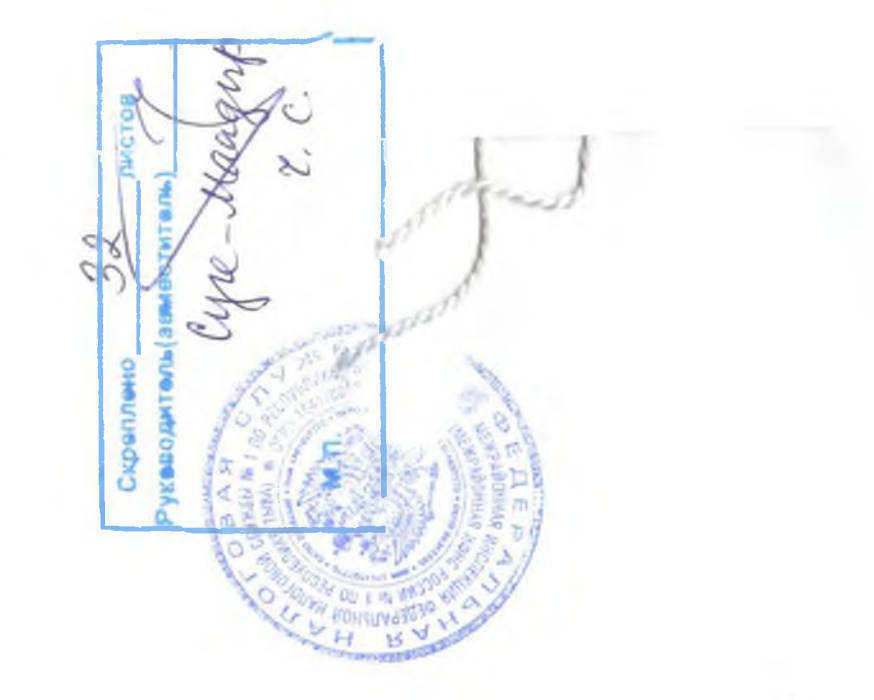

казенного учреждения Управление культуры администрации муниципального района «Бай-Тайгинский кожуун Республики Тыва» (далее -Учредитель).

Органом, осуществляющим функции и полномочия учредителя, является Муниципальное казенное учреждение Управление культуры «Бай-Тайгинский администрации муниципального района кожуун Республики Тыва».

Собственником Школы имущества является администрация муниципального района «Бай-Тайгинский кожуун Республики Тыва».

1.7. Школа является бюджетным учреждением  $\mathbf{c}$ частичным самофинансированием и входит в систему учреждений культуры.

Школы входят учебные кабинеты,  $1.8.$ состав  $\mathbf{B}$ учебнопроизводственные мастерские, осуществляющие образовательную, методическую, финансово-экономическую деятельность  $\overline{M}$ иную деятельность, предусмотренную законодательством Российской Федерации и настоящим Уставом.

1.9. Школа самостоятельно формирует свою структуру.

1.10. Школа вправе добровольно вступать и объединяться в ассоциации (союзы), которые создаются и действуют в соответствии с законодательством Российской Федерации.

1.11. По инициативе детей в Школе могут создаваться детские и юношеские, общественные объединения и организации, действующие в соответствии со своими Уставами и Положениями. Администрация Школы оказывает содействие в работе таких объединений и организаций.

допускаются  $1.12. B$ Школе  $He$ создание  $\overline{M}$ леятельность организационных структур, политических партий, общественнополитических и религиозных движений и организаций.

1.13. Юридический адрес: 668010, Россия, Республика Тыва, Бай-Тайгинский кожуун, село Тээли, ул. Степная, дом 23.

Фактический адрес: 668010, Россия, Республика Тыва, Бай-Тайгинский кожуун, село Тээли, ул. Степная, дом 23.

1.14. Школа является юридическим лицом, имеет самостоятельный баланс, распределяет полученную прибыль. Бюджетное учреждение отвечает по своим обязательствам в пределах находящихся в его распоряжении денежных средств. При недостаточности денежных средств, имущества отвечает по обязательствам Бюджетного учреждения - Учредитель.

1.15. Школа имеет право на открытие счетов в органах Федерального казначейства, имеет печать установленного образца, штамп и бланки со своим наименованием, фирменную символику и другие реквизиты.

1.16. Школа является некоммерческой организацией, не ставящей в качестве основной цели своей деятельности извлечение прибыли.

1.17. Право на образовательную деятельность возникает у Школы с момента выдачи ей лицензии. Школа проходит аттестацию в соответствии с Федеральным законом Российской Федерации «Об образовании в Российской Федерации» №273-ФЗ от 29.12.2012 г.

1.18. Права юридического лица у Школы в части ведения уставной финансово-хозяйственной деятельности, направленной на подготовку образовательного процесса, возникают с момента её государственной регистрации.

1.19. Школа действует на основании Устава, утверждённого Учредителем.

1.20. Школа проходит государственную аккредитацию в порядке, установленном законодательством Российской Федерации.

1.21. Школа осуществляет свою деятельность в соответствии с законодательством Российской Федерации, действующим другими законодательными и нормативными актами, принимаемыми в соответствии с Федеральным Законом Российской Федерации "Об образовании в Российской Федерации" №273-ФЗ от29.12.2012 г., Типовым положением об образовательном учреждении дополнительного образования детей (утв. приказом Министерства образования и науки РФ от 26 июня 2012 г. N 504), настоящим Уставом, актами органов местного самоуправления.

1.22. Принуждение обучающихся к вступлению в общественные, общественно-политические организации, движения и партии, а также принудительное привлечение их к деятельности этих организаций и участию в агитационных компаниях не допускается.

1.23. Школа может создавать творческие объединения в других образовательных учреждениях, предприятиях и организациях. Отношения между ними определяются договором.

1.24. Школа имеет право устанавливать прямые связи с учреждениями, организациями, в том числе с иностранными.

1.25. Школа несет в установленном законодательством Российской Федерации порядке ответственность за:

- невыполнение функций, отнесенных к его компетенции;

- реализацию не в полном объеме дополнительных образовательных программ, дополнительных предпрофессиональных общеобразовательных программ в области изобразительного искусства в соответствии с учебным планом и графиком учебного процесса;

- качество образования обучающихся;

- жизнь и здоровье обучающихся и работников Школы во время образовательного процесса;

- нарушение прав и свобод обучающихся и работников Школы;

(управленческие, сохранность документов финансово- $3a$  $\sim$ экономические, кадровые и другие);

-иные действия, предусмотренные законодательством Российской Федерации.

1.26. Любые дополнения и изменения к Уставу принимаются на Общем собрании работников Школы и утверждаются Учредителем.

1.27. Школа вправе от своего имени заключать договоры, приобретать имущественные и личные неимущественные права, быть истцом и ответчиком в суде. Школа отвечает по своим обязательствам в пределах, находящихся в его распоряжении денежных средств. При недостаточности денежных средств, имущества отвечает по обязательствам Школы -Учредитель.

Школа самостоятельна в осуществлении функций, отнесенных к его компетенции. Контроль за соответствием в деятельности Школы, задач, предусмотренных его Уставом, осуществляет Учредитель.

1.28. Школа имеет печать с полным наименованием на русском языке, а также вправе иметь штампы, бланки, символику и зарегистрированную в установленном порядке эмблему.

1.29. Школа имеет право на выдачу свидетельства об окончании школы соответствующего уровня образования своим выпускникам после получения в установленном порядке лицензии и свидетельства о государственной аккредитации по соответствующим направлениям подготовки.

1.30. Школа в соответствии с законодательством Российской Федерации в пределах своей компетенции осуществляет мероприятия по мобилизационной подготовке, гражданской обороне, предупреждению и ликвидации чрезвычайных ситуаций.

1.31. Муниципальное задание Школы - это обучение учащихся специальному дополнительному образованию в сфере изобразительного искусства, декоративно-прикладного искусства, народно-художественного промысла. А также предпрофессиональная подготовка учащихся подготовку учащихся к поступлению в училища искусств.

# II. Основные цели, задачи и виды деятельности

2.1. Школа является образовательным учреждением дополнительного образования в области художественной (рисунок, живопись, композиция) и декоративно-прикладной направленности.

разрабатывает  $2.2.1.$ Школа реализует  $\mathbf{M}$ дополнительные образовательные программы в области художественной и декоративноприкладного искусства.

2.2.2. Школа разрабатывает и реализует на основе федеральных государственных образовательных требований дополнительные предпрофессиональные общеобразовательные программы области  $\overline{B}$ изобразительного искусства.

2.3. Основная цель Школы - развитие мотивации личности к познанию и творчеству путём реализации дополнительных образовательных программ услуг в интересах личности, общества, государства  $\overline{B}$ cobepe изобразительного искусства.

2.4. Основными задачами Школы являются:

- выявление и реализация способностей ребенка на всех этапах его обучения;

- удовлетворение потребностей граждан, общества и государства в области художественно-эстетического образования и воспитания, создание условий для познания ребёнком мира искусств, освоения им выработанных мировой культурой ценностей, обеспечение адаптации к жизни в обществе;

- создание основы для сознательного выбора и последующего освоения профессиональных образовательных программ в сфере изобразительного искусства и культуры;

- сохранение и развитие культурных традиций России и Республики Тыва:

- обеспечение необходимых условий для личностного развития, профессионального самоопределения и творческого труда, обучающихся в возрасте преимущественно от 7 до 18 лет;

- адаптация обучающихся к жизни в обществе;

- формирование общей культуры обучающихся;

- организация содержательного досуга;

- подготовка обучающихся к поступлению в учреждения среднего и высшего профессионального образования  $B$  copepe изобразительного искусства;

- обеспечение охраны здоровья обучающихся;

- развитие живописи и декоративно-прикладного мастерства;

- формирование у обучающихся гражданской позиции и трудолюбия, развитие ответственности, самостоятельности и творческой активности;

- сохранение и приумножение нравственных и культурных ценностей общества.

 $2.5.$  Bo исполнение возложенных задач Школа осуществляет следующие основные виды деятельности за счет средств муниципального бюджета:

образовательных реализация программ специального дополнительного образования по направлениям подготовки, установленным лицензией на право осуществления образовательной деятельности, в пределах государственных заданий (контрольных цифр) по приему обучающихся федеральными  $\overline{B}$ соответствии государственными  $\mathbf C$ образовательными стандартами;

- предпрофессиональная подготовка, которая имеет целью помочь детям сделать первый шаг к профессиональному самоопределению, приобретение учащимися навыков, необходимых ЛЛЯ выполнения определенной работы, и не сопровождается повышением образовательного уровня учащихся;

- реализация образовательной программы для подготовительного класса, которая дает первое представление об искусстве;

- содержание и эксплуатация имущественного комплекса, в том числе объектов движимого и недвижимого имущества, закрепленных за Бюджетным учреждением в установленном порядке;

6

- информационное обеспечение филиалов Бюджетного учреждения, работников и учашихся Бюджетного учреждения, создание, развитие и применение информационных сетей, баз данных, программ;

- медицинский контроль за состоянием здоровья учащихся и проведение лечебно-профилактических работников. **TOM** числе  $\overline{R}$ мероприятий, предусмотренных законодательством Российской Федерации;

- экспертная леятельность  $(n<sub>0</sub>)$ подготовке заключений  $\overline{O}$ полготовленности к изданию новой учебно-методической литературы (учебников, учебно-методических пособий), а также о подготовленности к введению новых образовательных программ по направлениям подготовки.

#### **III.** Права и обязанности

3.1. Для реализации основных задач Школа вправе:

- реализовывать дополнительные образовательные программы художественно- эстетической направленности в области станкового изобразительного искусства;

- реализовывать дополнительные предпрофессиональные общеобразовательные программы в области изобразительного искусства в соответствии с законодательством Российской Федерации с момента получения лицензии на право ведения образовательной деятельности.

- самостоятельно разрабатывает и утверждает дополнительные образовательные программы с учетом запросов обучающихся, потребностей особенностей семьи, образовательных учреждений. социальноэкономического развития региона и национально-культурных традиций;

- разрабатывать и утверждать график образовательного процесса, учебный план, годовой календарно- тематический план, составлять расписание занятий;

- выбирать формы, средства и методы обучения и воспитания в соответствии с Федеральным Законом Российской Федерации "O<sub>6</sub> образовании в Российской Федерации" №273-ФЗ от29.12.2012 г. и Типовым положением об образовательном учреждении дополнительного образования детей (утв. приказом Министерства образования и науки РФ от 26 июня 2012  $r. N 504$ ;

- самостоятельно выбирать систему оценок, формы, порядок и периодичность промежуточной аттестации обучающихся;

- арендовать здания, сооружения, оборудование, транспортные средства и иное имущество;

- образовывать комплексы, ассоциации, союзы и иные объединения, в том числе с участием учреждений, предприятий и общественных организаций:

- сотрудничать с предприятиями, учреждениями и организациями;

- оказывать населению, предприятиям, учреждениям и организациям образовательные дополнительные платные услуги  $\overline{B}$ области

изобразительного искусства и художественно-эстетического образования сверх установленного муниципального задания;

- осуществлять внешнеэкономическую деятельность в порядке. установленном законодательством Российской Федерации;

- осуществлять иные виды деятельности, не являющиеся основными видами деятельности, лишь постольку, поскольку это служит достижению целей, ради которых она создана, и соответствующие указанным целям, при условии, что такая деятельность указана в Уставе.

3.2. Школа в порядке, установленном законодательством Российской Федерации, несет ответственность за:

- невыполнение функций, отнесенных к компетенции Школы;

- реализацию не в полном объёме образовательных программ в соответствии с учебным планом и графиком учебного процесса;

- качество образования:

- жизнь и здоровье обучающихся и работников Школы во время нахождения их в здании Школы:

- нарушение прав и свобод обучающихся и работников Школы.

3.3. Обучающиеся Школы имеют права  $\overline{M}$ обязанности обучающихся, предусмотренные пунктами 5.3-5.4 настоящего Устава.

Родители (законные представители) обучающихся Школы имеют права и обязанности родителей обучающихся, указанные в пунктах 5.5-5.6 настоящего Устава.

## IV. Образовательный процесс

4.1. К педагогической деятельности в Школе допускаются лица, имеющие среднее профессиональное или высшее профессиональное образование, отвечающие требованиям квалификационных характеристик, определенных соответствующих ДЛЯ лолжностей педагогических работников.

4.2. Школа осуществляет образовательную деятельность художественно-эстетической направленности в области изобразительного искусства в  $\mathbf{C}$ образовательными соответствии программами, разрабатываемыми, принимаемыми реализуемыми Школой  $\mathbf{M}$ самостоятельно. Образовательные программы  $\overline{10}$ предметам разрабатываются Школой  $\overline{B}$ соответствии  $\mathbf{C}$ требованиями рекомендациям государственных органов в сфере образования и культуры, с программами ссузов и вузов искусства и культуры, одобренных Экспертным советом по образованию в сфере культуры и искусства при Минкультуры России, с федеральными государственными требованиями.

Школа осуществляет свою деятельность в соответствии с настоящим Уставом, лицензией.

4.3. Дополнительные образовательные программы и дополнительные образовательные услуги реализуются в целях всестороннего удовлетворения образовательных потребностей граждан, общества, государства.

8

Школе 4.4. Организация образовательного процесса  $\mathbf{B}$ регламентируется графиком образовательного процесса, учебным планом, годовым календарно- тематическим планом и расписанием занятий.

Обучающиеся Школы имеют право на получение образования по индивидуальным учебным планам, на ускоренный курс обучения, на библиотечно-информационными бесплатное пользование ресурсами библиотек, на получение дополнительных (в том числе платных) образовательных услуг, на участие в управлении образовательным учреждением, на уважение своего человеческого достоинства, на свободу совести, информации, на свободное выражение собственных мнений и убеждений. Организация ученического самоуправления является формой участия обучающихся в управлении Школой.

4.5. Учебные планы и программы дисциплин разрабатываются до начала учебного года с учётом их преемственности и в соответствии с примерными учебными требованиями и программами дисциплин. разработанными и рекомендованными Министерством культуры Российской Федерации.

Основные принципы:

обучения. -развивающие способствующие молели воспитанию устойчивого интереса к обучению;

-решение задач допрофессиональной подготовки (профориентация в области изобразительного искусства) для наиболее способных обучающихся;

-учёт доминирующих особенностей групп обучающихся:

-индивидуальный подход к обучению.

4.6. Школа может реализовать образовательные программы в области изобразительного искусства и художественно-эстетического образования на платной основе, если они не противоречат действующему законодательству и не идут в ущерб уставной деятельности. В Школе могут преподаваться и другие виды изобразительного искусства в соответствии с запросами и пожеланиями родителей (законных представителей) и возможностями Школы.

4.7. Порядок приёма обучающихся:

Правом поступления в Школу пользуются все граждане Российской Федерации. Граждан иностранных государств, проживающих на территории Российской Федерации, принимают в Школу на общих основаниях.

Школа объявляет прием обучающихся для обучения  $\overline{10}$ дополнительным образовательным программам, также дополнительным предпрофессиональным общеобразовательным программам  $\overline{B}$ области изобразительного искусства только при наличии лицензии на осуществление образовательной деятельности по этим образовательным программам.

Школа вправе осуществлять прием обучающихся сверх установленного муниципального задания оказание муниципальных услуг на обучение на платной основе.

При поступлении в Школу на имя директора родители (законные представители) подают заявление установленного образца, представляют копию свидетельства о рождении (или копию паспорта), медицинскую справку, справку из средней общеобразовательной школы, копию паспорта родителя (законного представителя), 1 фотографию.

Зачисление обучающихся в Школу производится приказом директора на основании заявления родителей (законных представителей). Поступающие могут быть зачислены на второй или в Школу, учитывая возраст, последующие годы обучения.

В первый класс Школы принимаются дети с 7 лет. Зачисление обучающихся в школу осуществляется по приказу директора.

Приём обучающихся в Школу в целях обучения по дополнительным предпрофессиональным общеобразовательным программам  $\overline{B}$ области изобразительного искусства осуществляется в соответствии с Типовым положением об образовательном учреждении дополнительного образования, а также в соответствии с федеральными государственными требованиями к минимуму содержания, структуре и условиям реализации дополнительных предпрофессиональных программ в области изобразительного искусства и срокам обучения по этим программам.

Прием обучающихся в Школу в целях обучения по дополнительным предпрофессиональным общеобразовательным программам  $\overline{B}$ области изобразительного искусства осуществляется на основании результатов индивидуального отбора обучающих с учетом их творческих данных. В отдельных случаях, с учётом индивидуальных данных поступающего в Школу и особенностей вида изобразительного искусства, учебной программы, допускаются отступления от установленных возрастных границ пероков обучения на основании решения Педагогического совета Школы. До проведения отбора Школа вправе проводить предварительные просмотры работ обучающих и консультации в порядке, установленном Школой самостоятельно. Сроки и критерии индивидуального отбора обучающих самостоятельно учетом федеральных устанавливаются Школой  $\mathbf{C}$ государственных требований к минимуму содержания, структуре и условиям реализации дополнительных предпрофессиональных общеобразовательных программ в области изобразительного искусства и срокам обучения по этим программам. С целью организации приема и проведения отбора обучающих в Школу создаются приемная комиссия, комиссия по отбору учащихся и Составы данных апелляционная комиссия. комиссий утверждаются директором Школы.

При поступлении обязательно подписание Договора между Школой и родителем (лицом, его заменяющим или законным представителем).

Школа при приеме обучающегося обязана ознакомить его и (или) его представителей) родителей (законных  $\mathbf{C}$ Уставом образовательного образовательной чреждения. лицензией на осуществление деятельности, основными образовательными программами, реализуемыми

Школой, и другими документами, регламентирующими организацию образовательного процесса.

В целях художественно-эстетического обучения максимального поличества обучающихся, возможен приём обучающихся в течение I четверти. а в особых случаях возможен приём обучающихся в Школу в течение учебного года.

С детьми-инвалидами может проводиться индивидуальная работа по заявления родителей (законных месту жительства, при наличии представителей).

4.8 Обучение и воспитание в Школе ведутся на русском и тувинском языках.

4.9. Учебный процесс осуществляется в Школе на базе сочетания двух отделений. где реализуют основная образовательная программа.

# Художественная:

Предметы: Рисунок, живопись, композиция.

# Декоративно-прикладная:

Предметы: резьба по дереву, резьба по агальматолиту.

В качестве теории: история изобразительного искусства.

А также в качестве развлекательного: компьютерная графика и физминутка.

В Школе возможен еще и подготовительный учебный процесс для младших учащихся в возрасте от 7 до 10 лет, и предпрофессиональная подготовка для подростков 16-18 лет при наличии образовательных программ.

4.10. Образовательная программа, реализуемая Школой, включает в себя учебный план, рабочие программы учебных групп, предметов и другие материалы, обеспечивающие воспитание и качество подготовка детей, а также воспитательно-творческий план, календарный учебный график и методические материалы, обеспечивающие реализацию соответствующих образовательных технологий.

Сроки обучения по образовательным программам:

- Для подготовительного класса - 3 года.

- По основной образовательной программе - 4 года.

- Предпрофессиональная подготовка - 1 год.

Порядок реализации указанных образовательных программ станавливается уполномоченным федеральным органом исполнительной власти.

4.11. Организация образовательного процесса в Школе осуществляется в соответствии с образовательной программой и расписанием учебных занятий для каждого класса. Образовательные программы разрабатываются и основе государственных утверждаются Школой самостоятельно на образовательных стандартов.

4.12. В Школе устанавливаются групповая форма учебных занятий, лекция, домашнее задание, контрольная работа, самостоятельная работа, а также могут проводиться другие виды учебных занятий.

4.13. Режим занятий, обучающихся устанавливается следующий:

-продолжительность урока составляет 40 минут;

- между занятиями перерыв 10 минут;

-начало учебного дня 09 часов 00 минут;

- каникулы, как в общеобразовательной школе.

Максимальный объем учебной нагрузки учащегося составляет 13 часов в неделю.

4.14. Школа путем целенаправленной организации учебного процесса, выбора форм, методов и средств обучения, использования дистанционных технологий обучения создает необходимые условия детям для освоения образовательной программы. Запрещается использование антигуманных, а также опасных для жизни или здоровья детям методов обучения.

4.15. Школа оценивает качество освоения образовательных программ путем осуществления текущего контроля успеваемости, экзаменационной постановки, выпускной (итоговой) работы выпускников, а также иных форм плитроля успеваемости, согласно положению, утвержденному Школой.

4.16. Учащийся имеет право уйти в другое дополнительное образовательное учреждение.

4.17. Учащийся, круглый сирота, без родительского попечительства, дивалилы обучающийся в Школе, имеет право на льготы на платные услуги год взнос) в порядке, установленном соответствующим локальным актом Школы.

- 18. Учащийся может быть отчислен из Школы:

1. по собственному желанию;

2. в связи с уходом в другое учреждение;

3. по состоянию здоровья;

4 в связи с окончанием Школы;

5 в связи с нарушением условий договора;

6 за невыполнение учебного плана;

7 за непрохождение по одному или нескольким итоговым испытаниям:

8. за неявку на занятия к началу учебного года в течение месяца;

9. в связи со смертью;

10. в иных случаях, установленных законодательством Российской Федерации.

Отчисление учащегося, предусмотренное подп. 1-4 настоящего пункта, является отчислением по уважительной причине.

Отчисление учащегося, предусмотренное подп.6-10 настоящего пункта, на вется отчисление по неуважительной причине.

Порядок отчисления, учащегося определяется соответствующим локальным актом Школы.

4.19. Учащийся имеет право на восстановление в Школе.

4.20. Выпускная (итоговая) аттестация выпускника Школы является от ательной и осуществляется после освоения образовательной программы в полном объеме.

Выпускная (итоговая) аттестация выпускника Школы осуществляется аттестационной комиссией в порядке, установленном локальными актами **HITOTH** 

4.21. Школа выдает выпускникам, освоившим соответствующую соразовательную программу в полном объеме и прошедшим выпускную и и тоговую и аттестацию, свидетельство, заверенное печатью Школы.

4.22. Документ с отличием выдаётся выпускнику Школы на основании ощенок, вносимых в приложение к свидетельству, включающихся оценки по - сципинам, и выпускной (итоговой) аттестации.

Для получения документа с отличием выпускник Школы должен иметь по результатам выпускной (итоговой) аттестации только оценки «отлично». При этом оценок «отлично» включая оценки по выпускной (итоговой) аттестании, должно быть не менее 75% остальные оценки «хорошо».

Школа в соответствии с имеющейся лицензией реализует следующие соразовательные программы:

- дополнительные образовательные программы художественноэстетической направленности по станковому изобразительному искусству;

предпрофессиональные -дополнительные общеобразовательные программы в области изобразительного искусства.

Школа в соответствии с целями и предметом деятельности реализует образовательные программы по направлениям подготовки и специальностям в области изобразительного искусства.

Школа вправе получать лицензию на осуществление образовательной деятельности в рамках других специальностей и направлений подготовки согласно законодательству Российской Федерации об образовании.

Формы и сроки освоения дополнительных предпрофессиональных общеобразовательных программ устанавливаются в соответствии  $\mathbf C$ с - теральными государственными требованиями.

Организация образовательного процесса в Школе по дополнительным предпроцессиональным общеобразовательным программам в области истреств в части установления сроков освоения образовательных программ, по должительности каникул, осуществления текущего контроля знаний обучающих порядка проведения промежуточной и итоговой аттестации вбучающихся, численного состава учебных групп, нормы часов аудиторной вагрузки и максимальной учебной нагрузки обучающихся осуществляется на основании дополнительной предпрофессиональной общеобразовательной программы в области изобразительного искусства, разрабатываемой Школой в соответствии с федеральными государственными требованиями.

Контроль над успеваемостью и качеством обучения возлагается на пректора, заместителей директора по учебно-воспитательной работе и поводителей предметных комиссий.

- 23 Обучающийся в Школе может быть переведен с одной в предпрофессиональной общеобразовательной программы в области изобразительного искусства другую дополнительную на провессиональную общеобразовательную программу области  $\overline{B}$ изобразительного искусства в порядке, предусмотренном локальным пормативным актом Школы.

внутри Школы в параллельный Перевод обучающихся класс славный с изменением смены обучения или места обучения) в течение тебного года осуществляется приказом директора Школы. Перевод обучения осуществляется, связанный с изменением года обучения осуществляется после экзаменационного просмотра по решению Педагогического совета Школы и с согласия родителей (законных представителей).

- 2- В процессе обучения используются групповая, мелкогрупповая и тализации с на формы работы, практические и контрольные занятия, поставки зачеты, экзамены, участие в конкурсах различного уровня, выставки твобразительного искусства, посешение музеев, театров.

-25 Школа осуществляет обучение в соответствии с уровнями программ двух ступеней обучения.

1 ступень - основной курс:

2 ступень - классы профориентации.

В классы профориентации зачисляются обучающиеся, проявившие профессиональные способности  $\mathbf{M}$ склонности  $\rm K$ продолжению х вожественного образования согласно желанию обучающегося и заявлению родителей. При наличии вакантных мест и соответствующей подготовки, обучающиеся, не закончившие основной курс Школы, могут быть зачислены в классы профориентации для подготовки к вступительным экзаменам по специальности в соответствующие учебные заведения.

Обучающимся итоговую Школы. прошедшим аттестацию, завершающую освоение дополнительных предпрофессиональных общеобразовательных программ в области изобразительного искусства, задает заверенное печатью Школы свидетельство об освоении этих премог по форме, установленной Министерством культуры Российской Федерации.

Въ скникам Школы после сдачи выпускных экзаменов и прошедшим в четановленном порядке итоговую аттестацию по дополнительным пословательным программам выдаётся документ о соответствующем уровне поразования, заверенный печатью Школы.

Обучающемуся, отчисленному из школы, на заявительной основе, в вкадемическая справка, отражающая объем и содержание полученного образования.

4.26. По решению администрации Школы могут быть организованы на основе самоокупаемости полготовительные классы ИЛИ классы простравления со сроками обучения от одного года до четырёх лет.

-27 продолжительность и режим работы обучающихся определяются трафиком образовательного процесса, учебным планом и расписанием занятий, утверждённым директором Школы.

Сляк начала и окончания учебного года, продолжительность четверте и школьных каникул должны совпадать  $CO$ сроками, ретаная пласмыми для общеобразовательных учреждений кожууна, а в иных случаях определяются органами исполнительной власти. Занятия в Школе могут проводиться с понедельника по субботу, в отдельных случаях, в постремя и воскресные дни допустимо проведение занятий, мероприятий с согласия работников Школы и родителей обучающихся законных представителей).

при при при при работу с детьми в течение всего календарного года, в села начислярное время.

Продолжительность учебного года  $\Pi$ O дополнительным образовательным программам - от 34 до 36 учебных недель (включая 2 ведели планова), которые разделены на четверти.

В лярное время Школа проводит мероприятия различной на правленности: выставки, конкурсы, конкурсы-олимпиады, лекции, беседы, экскурсии, поездки и т.д.

и черезний год для педагогических работников Школы составляет 44 ведела. В которых 32-33 недели - проведение аудиторных занятий, 2-3 - поведение консультаций и экзаменов, в остальное время деттельность педагогических работников должна быть направлена на творческую, культурно-просветительскую работу.

 $4.78$ Лля аттестации успеваемости обучающихся используется дифференцированная пятибалльная система оценок.

Итеговая аттестация учащихся Школы проводится в соответствии с Положением о порядке и формах проведения итоговой аттестации обучающихся, освоивших дополнительные предпрофессиональные общеобразовательные программы в области искусств, утверждаемым Министерством культуры Российской Федерации.

При проведении промежуточной аттестации по дополнительным программам для учащихся в Школе станавливается не более четырех экзаменов и шести зачетов в **VECTEOM FOLY.** 

промежуточной и итоговой аттестации обучающихся жемевашиснные просмотры (полугодовой и годовой), зачеты и экзамены, и этом льные работы, тесты.

Обучающиеся, освоившие В ПОЛНОМ объёме образовательные программы, переводятся в следующий класс.

Об такошиеся, имеющие академическую задолженность по одному предмету, по решению Педагогического совета Школы, могут быть переведены в следующий класс условно. Ответственность за ликвидацию

академической задолженности обучающимися в течение следующего учебного года возлагается на их родителей (законных представителей).

Обучающиеся имеют право на восстановление для обучения в Школе при наличии в ней вакантных бюджетных мест в порядке и на условиях, предусмотренных локальным нормативным актом Школы.

4.29. Школа может организовывать и проводить выставки, конкурсы, олимпиады, культурно-массовые и другие мероприятия, создавать условия для совместной деятельности детей и родителей.

4.30. На основании Федерального Закона Российской Федерации "Об образовании в Российской Федерации" №273-ФЗ от29.12.2012 г., Школа вправе оказывать населению, предприятиям, учреждениям и организациям, в т.ч. своим обучающимся, платные дополнительные образовательные услуги в установленном порядке в соответствии с действующим законодательством и Уставом:

-обучение по дополнительным образовательным программам;

-преподавание специальных курсов и циклов дисциплин;

-другие услуги. предусмотренные соответствующими He образовательными программами.

Доход от указанной деятельности Школы используется Школой в соответствии с законодательством Российской Федерации и уставными целями Школы.

4.31. Школа имеет право сотрудничать с другими образовательными учреждениями в целях реализации дополнительных образовательных программ, согласно договору с ними. Школа может открывать классы в других образовательных или иных учреждениях, организациях. Отношения между ними определяются договором о сотрудничестве.

4.32. В Школе ведётся методическая работа, направленная на совершенствование образовательного процесса, программ, форм и методов деятельности, мастерства преподавателей.

Школа оказывает помощь педагогическим коллективам других образовательных учреждений реализации дополнительных  $\, {\bf B}$  $\,$   $\,$   $\,$   $\,$ досуговой внеурочной образовательных программ, организации деятельности детей, а также детским общественным объединениям и организациям на договорной основе.

С целью осуществления методической работы, направленной на совершенствование образовательного процесса  $\overline{B}$ Школе создается Методический совет.

Порядок создания и деятельности методического совета, а также осуществления методической работы и оценки ее результатов, определяются локальным нормативным актом Школы.

4.33. Школа обладает правом использования творческих работ, образовательных выполненных обучающимися в процессе освоения области изобразительного искусства, методической  $\mathbf{B}$  $\overline{B}$ программ деятельности, если иные условия не оговорены договором между Школой и

представителями) обучающихся. Данное родителями (законными использование допускается только в научных, учебных или культурных целях, не связанных с извлечением прибыли (если иное не предусмотрено договором), при обязательном указании имени автора (авторов).

4.34. Дисциплина в Школе поддерживается на основе уважения человеческого достоинства обучающихся, преподавателей. Применение нетодов физического и психического насилия по отношению к обучающимся не допускается.

## V. Участники образовательного процесса

5.1. Участниками образовательного процесса в Школе являются обучающиеся до 18 лет, педагогические работники, родители (законные представители).

5.2. Отношение между Школой  $\mathbf H$ родителями (законными представителями) обучающихся строятся на основании договоров, где определяются права и обязанности сторон, локальными актами Школы.

5.3. Обучающиеся Школы имеют право:

- бесплатно пользоваться библиотекой, фонотекой, аудио- $\mathbf{M}$ видеоматериалами Школы, информационными ресурсами;

- обучение по индивидуальным учебным планам;

- ускоренный курс обучения;

- уважение их человеческого достоинства;

- свободу совести, информации;

- свободное выражение собственных мнений и убеждений;

- бесплатное пользование библиотечно-информационными ресурсами, инвентарем и оборудованием;

- свободное посещение мероприятий, не предусмотренных учебными планами;

- получение дополнительных (в том числе платных) образовательных услуг;

- участие в управлении Школой, в форме организации органов ученического самоуправления;

- осуществлять переход Школу,  $\,$  B другую реализующую образовательную программу соответствующего уровня и направленности. Переводы обучающихся внутри Школы осуществляются на основании заявления родителей (законных представителей) приказом директора Школы;

- получение документа (свидетельства) об окончании Школы после прохождения итоговой аттестации.

5.4. Обучающиеся обязаны:

- соблюдать Устав Школы, правила для обучающихся;

- соблюдать санитарно-гигиенические правила и требования пожарной безопасности:

- добросовестно учиться:

- посещать занятия и другие мероприятия в соответствии с учебным планом и расписанием учебных занятий;

- бережно относиться к имуществу Школы;

- уважать честь и достоинство других обучающихся и быть вежливыми с работниками Школы;

- выполнять законные требования работников Школы.

представители) несовершеннолетних Ролители (законные  $5.5.$ обучающихся Школы имеют следующие права:

- знакомиться с Уставом Школы, лицензией на осуществление образовательной деятельности и приложениями к ней, учебно-программной документацией и иными документами, регламентирующими организацию учебного процесса;

- знакомиться с ходом и содержанием образовательного процесса, а также с оценками успеваемости своих детей, получать объективную информацию об уровне их знаний и творческого мастерства, а также о состоянии здоровья;

- консультироваться с педагогическими работниками по проблемам обучения и воспитания детей;

- защищать права и законные интересы учащихся предусмотренными законодательством способами;

- получать информацию обо всех видах обследования (медицинском, психологическом, педагогическом) учащихся, давать согласие на проведение такого обследования:

- принимать участие в работе родительского комитета, в общественных мероприятиях, проводимых Школой;

- вносить предложения по улучшению работы с детьми и по организации предоставления дополнительных образовательных услуг;

- обращаться к преподавателю, руководящим работникам Школы для разрешения конфликтов, в случае их возникновения;

- выбирать формы обучения;

- участвовать в управлении Школой в форме, определяемой её Уставом: родительские собрания, родительский комитет;

- заслушивать на родительских собраниях отчёты преподавателей и директора Школы о работе с обучающимися, обращаться к преподавателям, в администрацию Школы, в лице директора, в Педагогический совет для разрешения конкретных ситуаций, возникающих в процессе обучения;

- иные права, предусмотренные законодательством и локальными нормативными актами Школы;

Родители (законные представители) несовершеннолетних  $5.6.$ учащихся Школы обязаны:

- выполнять Устав Школы и принятые на его основе локальные нормативные акты Школы;

- уважать честь и достоинство, соблюдать права работников Школы, своих детей и других обучающихся;

- заботиться о здоровье своих детей, их творческом, физическом, психическом, духовном и нравственном развитии;

- создавать условия, необходимые для получения ими образования, обеспечивать освоение учащимися образовательных программ, реализуемых в Школе, обеспечивать ребенка необходимыми для занятий учебными принадлежностями. контролировать посещаемость ребенком учебных занятий:

- соблюдать условия договоров, заключенных со Школой;

- нести ответственность  $3a$ неисполнение условий, ланных предусмотренных указанными договорами;

- уважать традиции Школы посещать родительские собрания, а также являться по приглашению преподавателя и иных должностных лиц Школы;

- защищать законные права и интересы детей;

- нести ответственность за воспитание и обучение своих детей;

- следить за посещением занятий и уроков, в соответствии с учебным планом и расписанием учебных занятий;

- иные обязанности, предусмотренные законолательством И локальными нормативными актами Школы.

5.7. Педагогические работники Школы имеют право на:

- зашиту профессиональной чести, достоинства, деловой репутации.

- участие в управлении Школой в рамках, предусмотренных настоящим - ставом Школы (Общее собрание работников школы, Педагогический совет, Методический совет);

- ознакомление с учебной нагрузкой согласно тарификации;

- свободу выбора и использование методик обучения и воспитания, чебных пособий и материалов в соответствии с образовательной программой, утвержденной Школой;

- повышение квалификации:

- прохождение на добровольной основе аттестации, на присвоение квалификационной категории;

- длительный до 1 года отпуск с предоставлением льгот и гарантий, предусмотренных Трудовым Кодексом РФ;

- сокращённую рабочую неделю, на удлинённый оплачиваемый отпуск, получение пенсии по выслуге лет в порядке, установленном **H<sub>2</sub>** законодательством;

- социальные льготы и гарантии, установленные законодательством Российской Федерации и дополнительные льготы, предоставляемые в - еспублике Тыва педагогическим работникам образовательных учреждений;

- получение ежемесячной денежной компенсации на приобретение книгоиздательской продукции и периодических изданий в соответствии с - йствующим законодательством;

- другие права, предусмотренные Трудовым Кодексом Российской Федерации.

5.8. Педагогические работники Школы обязаны:

настоящим Уставом, лицензией, правилами ознакомится  $\mathbf{C}$ внутреннего трудового распорядка, другими локальными и нормативными актами, регламентирующими деятельность Школы;

- соблюдать настоящий Устав, Правила внутреннего трудового распорядка, другие локальные и нормативные акты, регламентирующие деятельность Школы:

- выполнять условия трудового договора;

- исполнять приказы, распоряжения и устные указания директора Школы, его заместителей;

- постоянно заботиться о повышении авторитета Школы;

- обеспечивать результативность и эффективность учебного процесса;

- обеспечивать качественную подготовку обучающихся;

- выполнять обязанности, предусмотренные должностной инструкцией;

- соблюдать нормы и правила противопожарной безопасности, техники безопасности, охраны труда, службы санэпидемнадзора и т.д.; санитарногигиенические требования (ежегодно проходить медицинское обследование);

- бережно относиться к имуществу Школы, осуществлять правильную эксплуатацию здания, сооружений;

- лица, виновные в порче имущества и причинении материального ущерба Школы, несут ответственность в соответствии с законодательством Российской Федерации.

5.9. Отношения работника и администрации Школы регулируются коллективным договором и трудовым договором (контрактом) в порядке, предусмотренном законодательством о труде. Условия трудового договора (контракта) не могут противоречить Трудовому Кодексу Российской Федерации.

5.10. Объём учебной нагрузки (объем педагогической работы) педагогическим работникам устанавливается директором Школы, исходя из количества часов по учебному плану и программам, обеспеченности кадрами, других конкретных условий в Школе.

5.11. Рабочее время педагогических работников в школе определяется:

- расписанием занятий, утверждённым лиректором Школы, согласованным с профсоюзным комитетом Школы;

- участием в работе Методического совета, предметных комиссий, в подготовке и проведении общешкольных мероприятий.

5.12. Работа педагогических работников в выходные и праздничные лни оплачивается в соответствии с Трудовым Кодексом Российской Федерации.

# VI. Управление школой

Школой  $6.1.$ Управление осуществляется соответствии  $\mathbf{C}$  $\mathbf{B}$ Федеральным Законом Российской Федерации "Об образовании  $\overline{B}$ Российской Федерации" №273-ФЗ от29.12.2012 г., иными законодательными актами Российской Федерации, Типовым положением об образовательном

учреждении дополнительного образования (утв. приказом Министерства соразования и науки РФ от 26 июня 2012 г. N 504) и Уставом.

Управление Школой строится на принципах единоначалия  $H$ самоуправления, обеспечивающих государственно-общественный характер управления учреждением.

Формами самоуправления Школы, обеспечивающими государственнообщественный характер управления, являются Общее собрание работников Школы, Педагогический совет и другие формы.

Порядок выборов органов самоуправления  $\,$  M их компетенция **• пределяются Уставом Школы.** 

Управление Школой осуществляется на принципах демократичности, приоритете общечеловеческих ценностей.

6.2. К компетенции Управления культуры Бай-Тайгинского кожууна относится:

- согласование Устава Школы, изменений и дополнений к нему;

- реорганизация и ликвидация Школы;

- назначение и увольнение директора Школы;

- установление директору надбавок, лоплат  $\mathbf{M}$ иных выплат стимулирующего и компенсационного характера;

- осуществление контроля над качеством учебно-воспитательного процесса в Школе;

- установление контрольных цифр приёма и выпуска обучающихся (бюлжет):

- осуществление контроля финансово-хозяйственной деятельности Школы:

формирование утверждение  $\overline{\phantom{a}}$ муниципальных заданий,  $\overline{B}$ соответствии с основными видами деятельности Школы;

- получение от Школы отдельных сведений, справок и ежегодных отчетов о результатах образовательной деятельности за прошедший учебный FOI:

- иные полномочия в соответствии с законодательством Российской Федерации и настоящим Уставом.

6.3. Непосредственное руководство Школой осуществляет директор, назначенный приказом начальника Управления культуры. При назначении пректора между директором и Учредителем заключается трудовой договор, в котором определяются права, обязанности и ответственность директора перед Учредителем и трудовым коллективом, условия оплаты его труда и есвобождения **OT** занимаемой должности үчётом гарантий.  $\mathbf C$ предусмотренных законодательством Российской Федерации.

6.4. Директор Школы:

- без доверенности действует от имени Школы, представляет её интересы во всех учреждениях, организациях и предприятиях Российской • едерации и за пределами Российской Федерации;

- открывает расчётный и иные счета в органах Федерального казначейства, имеет право подписи;

- планирует, организует и контролирует образовательный процесс, твечает за качество и эффективность работы Школы;

- несёт ответственность за жизнь и здоровье обучающихся и габотников во время образовательного процесса, соблюдение норм охраны груда и техники безопасности;

- осуществляет приём на работу и расстановку кадров, распределение полжностных обязанностей, несёт ответственность за уровень квалификации работников;

- утверждает штатное расписание, надбавки и доплаты к заработной плате:

- распоряжается имуществом Школы и обеспечивает рациональное велользование финансовых средств;

- представляет Школу в государственных, муниципальных и общественных органах;

-несет ответственность за свою деятельность перед Учредителем;

- издаёт приказы и распоряжения, обязательные для всех работников Школы:

- распределяет учебную нагрузку, утверждает расписание занятий, покальные акты:

- организует работу школы с родителями и общественностью;

- выполняет иные полномочия в соответствии с действующим законодательством Российской Федерации, настоящим Уставом, иными платьными правовыми актами Школы;

- поощряет преподавателей и применяет к ним дисциплинарные в скания, в соответствии с действующим законодательством;

- не совмещает работу в качестве руководителя другого юридического тина в случаях, предусмотренных федеральным законодательством.

Директор Школы должности председателем  $\overline{10}$ является Педагогического совета Школы.

Директор обязан приостановить действие решений Общего собрания работников Школы, Педагогического совета, в случае если они противоречат за снодательству Российской Федерации и настоящему Уставу.

6.5. Формами самоуправления Школы являются:

-Общее собрание трудового коллектива;

-Педагогический совет;

-Методический совет:

-Родительский комитет;

6.6. Общее собрание работников Школы - высший коллегиальный читан управления Школы для рассмотрения и решения общих вопросов соганизации деятельности коллектива Школы, жизнедеятельности Школы в пом. объединяющий всех работников Школы. Общее собрание работников

- открывает расчётный и иные счета в органах Федерального казначейства, имеет право подписи;

- планирует, организует и контролирует образовательный процесс, твечает за качество и эффективность работы Школы;

- несёт ответственность за жизнь и здоровье обучающихся и габотников во время образовательного процесса, соблюдение норм охраны груда и техники безопасности;

- осуществляет приём на работу и расстановку кадров, распределение полжностных обязанностей, несёт ответственность за уровень квалификации работников;

- утверждает штатное расписание, надбавки и доплаты к заработной плате:

- распоряжается имуществом Школы и обеспечивает рациональное велользование финансовых средств;

- представляет Школу в государственных, муниципальных и общественных органах;

-несет ответственность за свою деятельность перед Учредителем;

- издаёт приказы и распоряжения, обязательные для всех работников Школы:

- распределяет учебную нагрузку, утверждает расписание занятий, покальные акты:

- организует работу школы с родителями и общественностью;

- выполняет иные полномочия в соответствии с действующим законодательством Российской Федерации, настоящим Уставом, иными платьными правовыми актами Школы;

- поощряет преподавателей и применяет к ним дисциплинарные в скания, в соответствии с действующим законодательством;

- не совмещает работу в качестве руководителя другого юридического тина в случаях, предусмотренных федеральным законодательством.

Директор Школы должности председателем  $\overline{10}$ является Педагогического совета Школы.

Директор обязан приостановить действие решений Общего собрания работников Школы, Педагогического совета, в случае если они противоречат за снодательству Российской Федерации и настоящему Уставу.

6.5. Формами самоуправления Школы являются:

-Общее собрание трудового коллектива;

-Педагогический совет;

-Методический совет:

-Родительский комитет;

6.6. Общее собрание работников Школы - высший коллегиальный читан управления Школы для рассмотрения и решения общих вопросов соганизации деятельности коллектива Школы, жизнедеятельности Школы в пом. объединяющий всех работников Школы. Общее собрание работников

Школы содействует осуществлению управленческих начал, развитию **ЕНЕЦИАТИВЫ КОЛЛЕКТИВА ШКОЛЫ.** 

Oбщее собрание работников Школы собирается  $\overline{10}$ **Mepe** ≡еобходимости, но не реже 2-х раз в год.

Заселание обшего собрания работников Школы считается плавомочным, если на нём присутствовало не менее двух третей от его с става и проголосовало большинство от числа присутствующих.

Решения Общего собрания работников Школы, не противоречащие законодательству Российской Федерации и нормативно-правовым актам, эт зательны к исполнению всех членов работников Школы.

К исключительной компетенции Общего собрания работников Школы ОТНОСЯТСЯ:

- принятие Устава Школы, изменений и дополнений к нему;

- рассмотрение проекта и принятие Коллективного договора;

- принятие правил внутреннего трудового распорядка Школы, жения о родительском комитете и других локальных актов в рамках установленной компетенции:

- избрание представителей из числа работников Школы в комиссию по **ТРУДОВЫМ СПОРАМ:** 

- обсуждение вопросов состояния трудовой дисциплины в Школе и мероприятий по её укреплению, рассмотрение фактов нарушения трудовой **В сциплины работниками Школы:** 

- рассмотрение вопросов охраны и безопасности условий труда работников;

- внесение предложений по улучшению финансово-хозяйственной веттельности Школы;

- рассмотрение вопросов о выдвижении кандидатур из членов заботников Школы на соискание правительственных и государственных наград:

- разработка, рассмотрение и принятие положений, правил, инструкций плолы, связанных с оплатой труда работников Школы, а также регламентирующих основные направления деятельности, связанных с то довыми отношениями:

- решение других вопросов, не отнесённых к исключительной по петенции других органов управления Школы.

Иные вопросы организации деятельности Общего собрания работников пользов регулируются Положением об Общем собрании работников Школы.

6.7. Педагогический совет - орган управления Школы для тессмотрения образовательного основных вопросов процесса. объединяющий педагогических работников. Полномочия председателя Педагогического совета осуществляет директор Школы. Педагогический плат создан в целях развития и совершенствования образовательного процесса, повышения профессионального мастерства и творческого роста преподавателей Школы. В состав Педагогического совета ВХОЛЯТ

по заватели, заместители директора по учебно-воспитательной работе, пиректор.

Решения Педагогического совета оформляются протоколом с подписью председателя и секретаря и вступают в силу после утверждения его принязом директора Школы.

Педагогический совет работает по плану, являющемуся составной частью плана работы Школы.

Заледания Педагогического совета созываются, как правило, один раз в но не реже 4 раз в году в соответствии с планом работы Школы.

Решения Педагогического совета принимаются большинством голосов, пле в личии на заседании не менее двух третей его членов. При равном валичестве голосов решающим является голос председателя Педагогического coaetra.

Решения Педагогического совета, утверждённые приказом директора Платы, являются обязательными для исполнения.

6.8. К исключительной компетенции Педагогического совета **UTHOCHTCH:** 

- выбор вариантов содержания образования, форм и методов учебновоспитательного процесса, способов их реализации;

- организация работы по повышению квалификации преподавателей, планино их творческих инициатив;

- решение вопросов о приёме, переводе и выпуске обучающихся, сказа на образовательные программы, соответствующие лицензии;

- заслушивание информации и отчётов педагогических работников Платы докладов представителей организаций  $\overline{M}$ учреждений, полействующих со Школой по вопросам образования и воспитания, посбщений о проверке соблюдения санитарно-гигиенического режима полы, об охране труда, здоровья и жизни и других вопросов поразовательной деятсльности;

- рассмотрение и принятие Образовательной программы Школы, Платеммы деятельности образовательного учреждения, образовательных программ, учебных планов Школы;

- подведение итогов деятельности по итогам первого полугодия и года;

- принятие решений о переводах обучающихся в следующие классы, весторном обучении в том же классе (с согласия родителей (законных последненией), о допуске к промежуточной и итоговой аттестации, выдаче слответствующих документов об образовании;

- рассмотрение правил внутреннего распорядка для обучающихся последеление порядка представления отдельным обучающимся льгот и предусмотренных видов материального обеспечения, предусмотренных поставлятельством Российской Федерации и нормативными правовыми портанов местного самоуправления;

- рассмотрение вопросов о повторном обучении в том же классе, или атикслении обучающегося;

- рассмотрение и принятие положений, правил (локальных актов) Школы, регламентирующих организацию образовательной деятельности.

Иные вопросы организации деятельности Педагогического совета регулируются Положением о Педагогическом совете.

6.9. В целях оперативного управления и реализации решений Педагогического Совета в Школе создается Методический Совет. Методический совет осуществляет общее руководство методической работой Школы и повышением профессиональной квалификации преподавателей. В состав Методического совета входят: директор Школы, заместитель директора по учебно-воспитательной работе, руководители предметных комиссий (методических объединений). Преподаватели также **MOLAT** привлекаться к участию в работе Методического совета. Директор школы осуществляет руководство работой Методического совета и контроль.

Методический совет собирается не реже одного раза в полугодие.

6.10. К компетенции Методического совета отнесены:

методической организация работы. направленной на совершенствование образовательного процесса, программ, форм и методов обучения:

- ведение работы по повышению квалификации преподавателей Школы, помощь в подготовке к аттестации;

- анализ состояния учебного процесса:

координация работы предметных комиссий (методических  $\sim$ объединений):

- изучение и обобщение опыта работы преподавателей, разработка рекомендаций по внедрению передовых педагогических технологий, авторских образовательных программ;

- разработка и подготовка на утверждение Педагогического совета по организации и совершенствованию мероприятий методического обеспечения учебного процесса.

Иные вопросы организации деятельности Методического совета, порядок работы определяются Положением о Методическом совете.

6.11. Руководители предметных комиссий (методических объединений) назначаются приказом директора и осуществляют свои полномочия в соответствии со своими должностными обязанностями.

В Школе создаются комиссии и комитеты, осуществляющие свои полномочия в соответствии с Законодательством Российской Федерации и другими нормативными документами.

Комиссии и комитеты создаются на основании приказа директора Школы.

Профессиональные союзы и другие общественные организации осуществляют свою деятельность в соответствии с законодательством Российской Федерации, Уставом школы, локальными актами, решениями Общего собрания работников Школы.

6.12. В соответствии с новой образовательной политикой, усилением па дальной направленности и принятием комплексных мер по борьбе с асоциальным беспоизорностью. поведением летей молодёжи.  $\mathbf{M}$ печением адресной и социальной поддержки малообеспеченным семьям, • также помощи Школе в организации и проведения различных мероприятий • Школе создан Родительский комитет.

Деятельность Родительского комитета осуществляется в соответствии с Конвенцией ООН "О правах ребёнка", законодательством Российской Федерации в образования. области Типовым положением  $\Omega$ **Славятельном** учреждении дополнительного образования детей (утв. по казом Министерства образования и науки РФ от 26 июня 2012 г. N 504) и вестоящим Уставом и другими нормативными правовыми актами.

Совместная работа коллектива Школы и Родительского комитета плавлена на удовлетворение изменяющихся запросов детей и их родителей в контексте современных требований жизни, приобщения обучающихся к тельтурным ценностям, развития познавательного интереса и эстетического са, развития самостоятельности и реализации в социуме.

Родительский комитет - коллегиальный орган общественного лействующий самоуправления Школы. нелях  $\overline{B}$ развития И образовательного **СЛЕСТВОВАНИЯ**  $\mathbf{M}$ воспитательного процесса, таямодействия родительской общественности и Школы, содействующий в заинению усилий в обучении и воспитании детей, представляющий права и тересы родителей (законных представителей) и обучающихся.

В состав Родительского комитета входят **BCC** представители тельской общественности, избираемые на общешкольном родительском собрании. Работой комитета руководит председатель, избираемый на первом заседании родительского комитета Школы. Для координации работы в состав тельского комитета входит заместитель директора Школы по УВР.

Родительский комитет собирается не реже двух раз в год. Решения тельского собрания принимаются большинством голосов.

6.13. Родительский комитет:

- знакомится с Уставом и другими локальными актами Школы, в части п касающейся;

- изучает основные направления образовательной и воспитательной деятельности Школы;

- заслушивает и решает вопросы, касающиеся содержания образования, остал и методов учебно-воспитательного процесса, способов их реализации;

- частвует в планировании совместных с родителями (законными представителями) мероприятий в Школе;

- принимает решение об оказании благотворительной помощи на развитие пробровольных пожертвованиях), направленной Школы, совет шенствование учебно-воспитательного процесса;

- пособствует защите прав и законных интересов обучающихся, вод телей (законных представителей);

писаных традиций, уклада школьной жизни, семейного **BILTIMORES** 

- этействует с другими органами самоуправления школы по последние относящимся к компетенции комитета;

**ENTERS ON FOMHTETE.** 

# VII. Порядок комплектования персонала и условия оплаты труда

Т. Комплектование персонала Школы осуществляет её директор. Последния работников является Школа. На педагогическую работу в профессиональную профессиональную и профессиональную соответствующую требованиям квалификационных клавнее естик по должностям и полученной специальности, подтверждённой тами об образовании.

и педагогической деятельности в Школе не допускаются лица, ветельно в запрещена приговором суда или по медицинским показаниям. Перечены соответствующих медицинских противопоказаний и составов и станавливается действующим законодательством Российской **OE TETERINAL** 

72 Трудовые отношения работника и администрации Школы ДОГОВОРОМ в порядке, предусмотренном трудовым вально по труде. Условия трудового договора (контракта) не им - противоречить Трудовому Кодексу Российской Федерации.

7.3. Заработная плата работникам Школы выплачивается 32 в также на функциональных обязанностей и работ, предусмотренных ТЕ ТОБЫМ ДОГОВОРОМ, ДОЛЖНОСТНОЙ ИНСТРУКЦИЕЙ. ВЫПОЛНЕНИЕ работником правительному соглашению.

74. Объём учебной нагрузки (объём педагогической работы) преподавателям и другим педагогическим работникам устанавливается ти с пором Школы, исходя из количества часов по учебному плану и постраммам, обеспеченности кадрами, и других конкретных условий в пенной Школе.

Объём педагогической работы больше или меньше нормы часов за ставку заработной платы устанавливается только с письменного согласия паботника. Изменение учебной нагрузки (объём педагогической работы) мажет быть допущено только при обоюдном согласии преподавателя и полне страции (за исключением случаев уменьшения количества часов по чебному плану и программам, сокращение количества учащихся, классов).

7.5. Школа в пределах имеющихся у неё средств на оплату труда плательно определяет размеры надбавок, доплат и других выплат по согласованию с характера работникам Школы по согласованию с Учредителем.

7 о Рабочее время преподавателя в Школе определяется:

- заставляем занятий, утверждённым директором Школы;

в сов, общешкольных мероприятий и др.

Пластрудники и преподаватели Школы осуществляют повышение проходят периодические медицинские осмотры.

ТА Последок прекращения трудовых отношений между работником и Типовы не тем тется действующим законодательством РФ о труде.

## **ПРИ ПРИ ФИНАНСИРОВАНИЕ И ХОЗЯЙСТВЕННАЯ ДЕЯТЕЛЬНОСТЬ**

самостоятельно, Школа  $\, {\bf B}$ строгом соответствии  $\mathbf C$ твом Российской Федерации Уставом,  $\overline{M}$ настоящим поставляет оннансово-хозяйственную деятельность.

в 2 за Школой в целях обеспечения образовательной деятельности в с его Уставом, учредитель в установленном порядке закрепляет последно (здания, сооружения, оборудование, а также другое необходимое пребительского, социального, культурного и иного назначения) пользуется оперативного управления. Школа владеет, пользуется закрепленным за ним на праве оперативного управления в соответствии с его назначением, Уставом и законодательством Разника Федерации. Земельные участки закрепляются за Школой в законодательством Российской становленном Федерации: Ество Школы учитывается на самостоятельном балансе и состоит из повленых фондов и оборотных средств, необходимых для выполнения целей и в Піколы в соответствии с настоящим Уставом.

8.3 Школа осуществляет права владения, пользования и распоряжения и правления за ним на праве оперативного управления страцией муниципального района «Бай-Тайгинский кожуун Республики Тыва» согласно приема-передачи, акту  $\mathbf{B}$ пределах, повленных законом, в соответствии с целями своей деятельности, та собственника этого имущества и назначением этого имущества.

8.4. Школа без согласия собственника не вправе распоряжаться особо движимым имуществом, закрепленным за ним собственником или пробретенным бюджетным учреждением за счет средств, выделенных ему проственником на приобретение такого имущества, а также недвижимым и пеством.

праве оперативного управления Остальным находящимся на тетановлено законом.

8.5. Финансовое обеспечение выполнения муниципального задания Школы осуществляется из бюджета муниципального района «Бай-Талинский кожуун Республики Тыва».

Школа осуществляет в соответствии с муниципальными заданиями и побязательствами перед страховщиком по обязательному социальному страхованию деятельность, связанную с выполнением работ, оказанием относящихся к его основным видам деятельности, в сферах **ПЕТЕРВАНИЯ.** 

Пола не вправе отказаться от выполнения муниципального задания.

и еньшение объема бюджета, предоставленного на выполнение пального задания, в течение срока его выполнения осуществляется соответствующем изменении муниципального задания.

В 6 Финансовое обеспечение выполнения муниципального задания с поляется с учетом расходов на содержание недвижимого имущества и полой ценного движимого имущества, закрепленных за Школой Учредителем пов пробретенных Школой за счет средств, выделенных ей Учредителем на телейтетение такого имущества, расходов на уплату налогов, в качестве налогообложения, по которым признается соответствующее и тество, в том числе земельные участки.

8.7. Источниками формирования имущества и финансовых ресурсов **EXECUTES:** 

-бю тжетные и внебюджетные средства:

-собственные средства;

-имущество, переданное собственником или уполномоченным им TORESTER

- поход от иной деятельности;

благотворительные -безвозмездные или взносы. добровольные платертвования физических и юридических лиц;

-иные источники в соответствии с законодательством Российской Осдержин.

8.8. Школа отвечает по своим обязательствам всем находящимся у нее в повед оперативного управления имуществом, как закрепленным за Пример собственником имущества, так и приобретенным за счет доходов, паличением от приносящей доход деятельности, за исключением особо телей твижимого имущества, закрепленного за Школой собственником поста или приобретенного Школой за счет выделенных сложность имущества Школе средств, а также недвижимого имущества. Слествених имущества Школы не несет ответственности по обязательствам **Theore** 

В Школа вправе осуществлять иные виды деятельности, не неся основными видами деятельности, лишь постольку, поскольку постижению целей, ради которых она создана, стания и по этим целям, при условии, что такая деятельность указана в с в техник документах. Доходы, полученные от такой деятельности, и **ENGINEERING** доходов имущество поступают 32 счет ЭТИХ  $\overline{B}$ вывали не насторяжение Школы.

10. Денежные средства, полученные от Учредителя, расходуются При построго в соответствии с целевым назначением.

Телиция приобретённое за счёт этих доходов имущество, поступают в постояжение Школы и учитываются на отдельном балансе.

29

по своим обязательствам, находящимся в его тенежными средствами.

и в тредитель Школы обеспечивает развитие и обновление последняя по темнической базы учреждения.

#### **IX. Регламентация деятельности**

При приняти и претламентируется следующими видами **THEFT ANTON'** 

- принцепии, распоряжениями директора Школы;

-TOWARDENCH;

-положениями;

- ДИГОВОРАМИ;

- ДРУГИМИ ВИДАМИ.

эт Позальные акты Школы не могут противоречить настоящему Fictures.

93. Покальные акты утверждаются приказом директора Школы.

## Х. Международная и внешнеэкономическая деятельность Школы

10.1. Школа имеет право осуществлять международное сотрудничество в солжет образовательной, преподавательской и иной деятельности в с законодательством Российской Федерации и Республики Тек в меня народным договорами Российской Федерации и Республики **THERE** 

102 Основными направлениями международной деятельности Школы **ELECTICE** 

При тем в программах двухстороннего и многостороннего обмена чали на недагогическими работниками;

Е с совместных образовательных программ и поставите - х образовательных программ;

в постранных преподавателей и специалистов для и процессе;

педагогических работников 4 направление  $\, {\bf B}$ зарубежные посата на стажировки, педагогическую работу;

5 это чение с иностранными юридическими и (или) физическими последните договоров о сотрудничестве;

В совмение консультационных услуг иностранными организациями;

посуществление иных форм международного сотрудничества, та телевичих законодательству Российской Федерации и Республики Tures.

В вправе заниматься внешнеэкономической деятельностью в с законодательством Российской Федерации, Республики Тыва **SECTION SECTION.** 

## **XI. Рефрганизация, изменение типа и ликвидация Школы**

Плата может быть реорганизована или ликвидирована на и в порядке, предусмотренном действующим законодательством.

телей в тение о ликвидации или реорганизации Школы принимается ет Учредителем.

В При реорганизации (изменении организационно-правовой формы её Устав, лицензия утрачивают силу.

При при при при при пожет быть осуществлена в соответствии с в установленном органами местного самоуправления по решению суда в соответствии с действующим поставительством Российской Федерации.

11.5. Имущество Школы, оставшееся после удовлетворения требований последники имущество, на которое соответствии  $\mathbf{B}$  $\mathbf{c}$ последние по обязательством не может быть обращено взыскание по обязательствам передается собственнику ликвидационной комиссией в пошего имущества.

11 - Реорганизация Школы может быть осуществлена в форме его послединения, разделения или выделения.

Поинятие решения о реорганизации и проведения реорганизации планительства если иное не установлено актом Правительства Российской Остановленном Администрацией **ПРЕДСЕЛЬНОГО района «Бай-Тайгинский кожуун Республики Тыва»** 

11.8. При реорганизации Школы кредитор не вправе требовать неполнения соответствующего обязательства,  $a$ также веста совмения обязательства и возмещения, связанных с этим убытком.

11.9. Изменение типа Школы не является его реорганизацией. При типа Школы в его учредительные документы вносятся сол встегатощие изменения.

11.10. Изменение типа Школы в целях создания другого учреждения устанавливаемом  $\mathbf{B}$ порядке, Администрацией **ВСТЕНСТВЛЯЮТСЯ** пального района «Бай-Тайгинский кожуун Республики Тыва».

111 Изменение типа Школы в целях создания автономного осуществляется в порядке, установленном Федеральными **В ВОБОМ Об автономных учреждениях».** 

11.12. Принятие решения о ликвидации и проведение ликвидации осуществляются в порядке, установленном Администрацией пального района «Бай-Тайгинский кожуун Республики Тыва».

 $31$ 

При ликвидации Школы кредитор не вправе требовать доста исполнения соответствующего обязательства, а - также пре предавительства и возмещения, связанных с этим убытком.

Имушество Школы, оставшееся после удовлетворения треб по предиторов, а также имущество, на которое в соответствии с федер - Батьони законами не может быть обращено взыскание по  $0.6933727533394$ ликвидационной комиссией Школы. передаётся собственных соответствующего имущества.

#### **XII. Заключительные положения**

При Поленения и дополнения в Устав вносятся по предложению Школы, соврастнотся и утверждаются Учредителем в установленном порядке.

122 - В изменения и дополнения в Уставе вступают в силу с момента в государственной регистрации в порядке, установленном лействующие законодательством.

12.5 щий Устав принят на Общем собрании Школы, утвержден Учредитель в тупает в законную силу с момента государственной регистрания и тействует до реорганизации, ликвидации Школы.

12- Плениций Устав составляет в 5-ти экземплярах, каждый из которых и танаковую юридическую силу.